## Package 'LabApplStat'

November 29, 2021

<span id="page-0-0"></span>Title Miscellaneous Scripts from the Data Science Laboratory (UCPH) Version 1.4.3 Depends stats, graphics, emmeans, ggplot2 Imports ggraph, grid Suggests isdals, estimability, dobson, tidyverse Description Miscellaneous scripts, e.g. functionality to make and plot factor diagrams for the statistical design. License GPL-3 Encoding UTF-8 RoxygenNote 7.1.2 NeedsCompilation no Author Bo Markussen [aut, cre] (<<https://orcid.org/0000-0001-7793-9620>>) Maintainer Bo Markussen <br/>bomar@math.ku.dk> Repository CRAN Date/Publication 2021-11-29 09:40:06 UTC

### R topics documented:

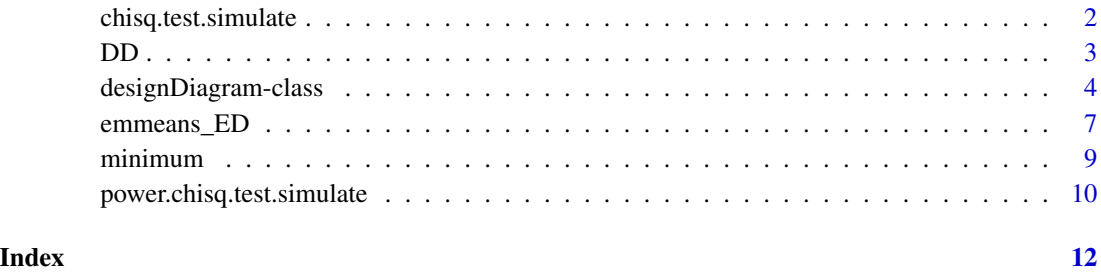

<span id="page-1-1"></span><span id="page-1-0"></span>chisq.test.simulate *Simulate Chi-squared tests with conditioning*

#### Description

chisq.test.simulate simulates the chi-squared test for a 2-way contingency tabel.

#### Usage

```
chisq.test.simulate(x, conditioning = "total", x0 = NULL, B = 10000)
```
#### Arguments

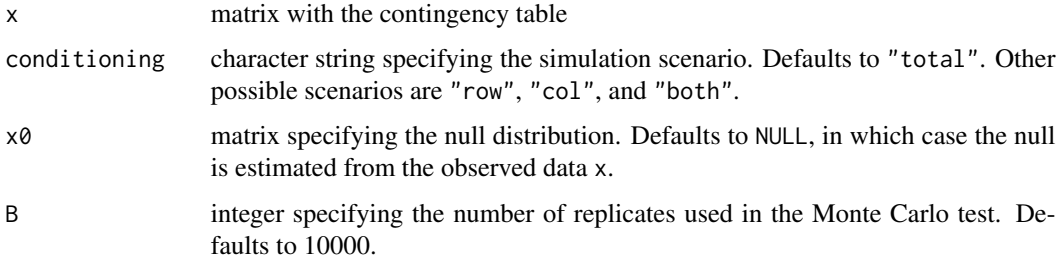

#### Details

Using conditioning="both" corresponds to selecting simulate.p.value=TRUE in [chisq.test](#page-0-0). However, conditioning on both row and column marginals appears to be rarely justified in real data. Instead conditioning="total" is the correct choice for testing independence. Similarly, conditioning="row" is recommended when the row marginals e.g. are fixed by experimental design. The option x0 has no effect when conditioning on both row and column marginals.

#### Value

An object of class "htest".

#### Note

The code has not been optimized for speed, and might be slow.

#### Author(s)

Bo Markussen

#### See Also

[chisq.test](#page-0-0)

#### Examples

```
# The Avadex dataset
Xobs \leftarrow matrix(c(2,3,6,40),2,2)rownames(Xobs) <- c("Avadex +","Avadex -")
\text{columns}(Xobs) \leq C("Tumor +", "Tumor -")# In this example only the rows appear to be fixed by experimental design.
# As is seen below, conditioning also on the columns is misleading conservative.
chisq.test.simulate(Xobs,"both")
chisq.test.simulate(Xobs,"row")
chisq.test.simulate(Xobs,"total")
# Conditioning both on row and column marginals is simular to chisq.test().
```

```
chisq.test(Xobs,simulate.p.value=TRUE)
```
<span id="page-2-1"></span>

#### DD *Design diagram for a linear model*

#### Description

DD computes the Design Diagram for a linear model.

#### Usage

```
DD(fixed, random = NULL, data, keep = \sim1, center = FALSE, eps = 1e-12)
```
#### Arguments

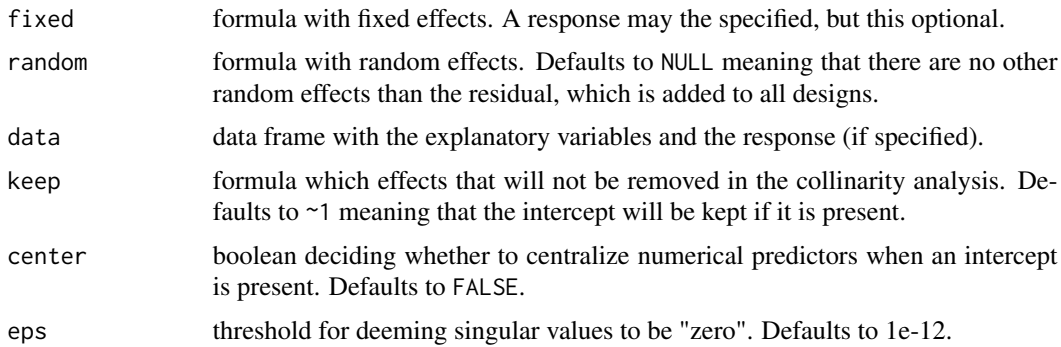

#### Value

An object of class [designDiagram-class](#page-3-1)

#### Author(s)

Bo Markussen

<span id="page-2-0"></span> $DD$  3

#### <span id="page-3-0"></span>See Also

[minimum](#page-8-1), [plot.designDiagram](#page-3-2)

#### Examples

```
# 3-way ANOVA
x \le factor(rep(rep(1:4,times=4),times=4))
y <- factor(rep(rep(1:4,times=4),each=4))
z \le factor(rep(rep(1:4,each=4),each=4))
myDD <- DD(~x*y*z,data=data.frame(x=x,y=y,z=z))
summary(myDD)
#Making the factor diagram closed under minima
mydata <- data.frame(age=rep(c("boy","girl","adult","adult"),4),
                     gender=rep(c("child","child","man","woman"),4))
myDD <- DD(~0+age+gender,data=mydata)
plot(myDD)
# Example of collinearity
mydata <- data.frame(age=rnorm(102),edu=rnorm(102),sex=factor(rep(c(1,2),51)))
mydata <- transform(mydata,exper=age-edu+0.1*rnorm(102))
mydata <- transform(mydata,wage=2*edu+2*exper+rnorm(102))
summary(myDD <- DD(wage~sex*(age+exper+edu),data=mydata))
# growth of rats
antibiotica <- factor(rep(c(0,40),each=6))
vitamin \leq factor(rep(rep(c(0,5),each=3),2))
growth <- c(1.30,1.19,1.08,1.26,1.21,1.19,1.05,1.00,1.05,1.52,1.56,1.55)
mydata <- data.frame(antibiotica=antibiotica,vitamin=vitamin,growth=growth)
myDD <- DD(growth~antibiotica*vitamin,data=mydata)
plot(myDD,"MSS")
plot(myDD,"I2")
 # ANCOVA: Non-orthogonal design
 library(isdals)
 data(birthweight)
 plot(DD(weight~sex*I(age-42),data=birthweight),"MSS")
 plot(DD(weight~I(age-42)+sex:I(age-42)+sex,data=birthweight),"MSS")
```
<span id="page-3-1"></span>designDiagram-class *The* designDiagram *class and some basic methods*

#### <span id="page-3-2"></span>**Description**

Objects of class designDiagram as generated by [DD](#page-2-1) is a list with entries as specified below.

response Logical stating whether a response variable was present.

terms Named vector with all terms in the design.

- random.terms Vector with the random terms in the design.
- relations Named matrix with relations between variables with the following interpretation: "0"=linear indepent, "<"=row term is a subspace of column, "<-"=row term is a subspace of column term and no other terms are inbetween, ">" and "->" the similar interpretatioin between columns and rows, name=name of minimum between row and column term.
- inner Named matrix of squared inner products of subspaces with nesting subspaces removed. Rounded at order of eps in the call to link{DD}. Used to decide orthogonality of the design.

Nparm Named vector with the number of parameters for the terms.

- df Named vector with the degrees of freedom for the terms.
- SS Named matrix with Sum-of-Squares if a response variable was specified.
- MSS Named matrix with Mean-Sum-of-Squares if a response variable was specified.
- pvalue Named matrix with p-values for Type-I F-tests. p-values are stated at the collapsed nesting, but F-test are done against the most coarse nested random effect.
- sigma2 Named vector of random effects variance estimates.
- varcov Named list of variance-covariance matrix for fixed effects relative to each of the random effects. Rounded at order of eps.

coordinates Data frame with node coordinates of the terms. Initialized in Sugiyama layout.

#### Usage

```
## S3 method for class 'designDiagram'
print(x, \ldots)## S3 method for class 'designDiagram'
summary(object, ...)
## S3 method for class 'designDiagram'
update(object, ...)
## S3 method for class 'designDiagram'
plot(
  x,
  circle = "none",
 pvalue = (circle == "MSS"),
  sigma2 = NULL,\text{kill} = -1,
  ca = FALSE,max.area = NULL,
  relative = 0.01,
  color = NULL,
  circle.scaling = 1,
  arrow.type = arrow(angle = 20, length = unit(4, "mm")),
  xlim = c(0, 1),ylim = c(0, 1),
```

```
horizontal = TRUE,
  ...
\mathcal{L}
```
### Arguments

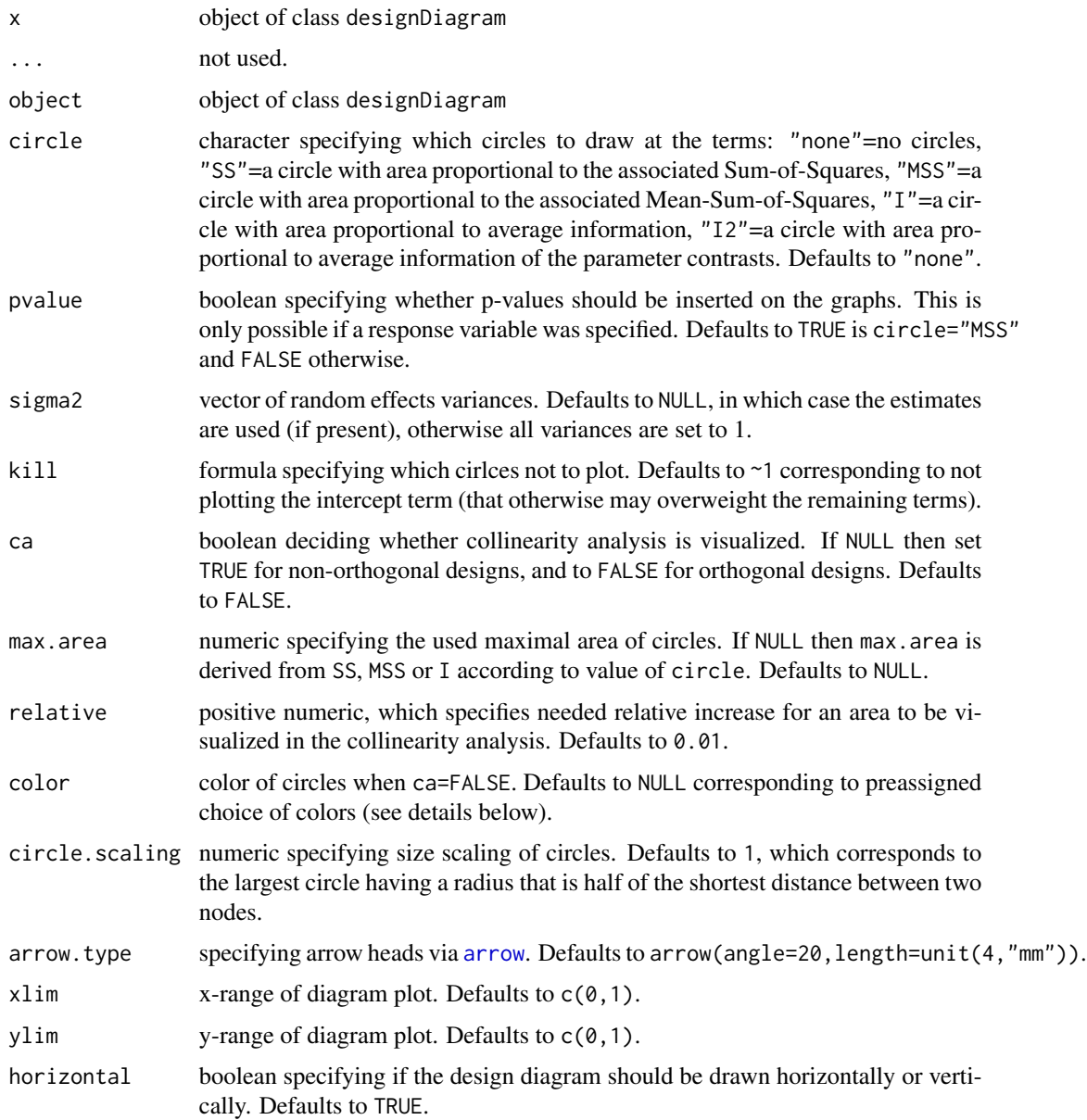

#### Details

For plot.designDiagram the options circle="SS" and circle="MSS" are only available if a response variable was specified for the design. For circle="I" and circle="I2" the color of the

<span id="page-5-0"></span>

#### <span id="page-6-0"></span>emmeans\_ED 7

circles visualize the coefficient of variation of the informations. For the computation of the informations the variances of the random effects are either estimated (if a response variable is present), all set to 1 (otherwise), or given via the option sigma2.

If color=NULL and ca=FALSE, then the defaults colors are "lightgreen" for Sum-of-Squares, "lightblue" for Mean-Sum-of-Squares, and a gradient from "limegreen" to "orange" for information spread. To specify a different color gradient in the latter case, then give a vector of two colors.

For update.designDiagram the second argument should be a data frame with new coordinates. This can be usefull for manually setting the coordinates for plotting.

#### See Also

[DD](#page-2-1)

emmeans\_ED *Make emmeans object for an expected dose*

#### **Description**

Solves linear equations in continuous explanatory variables in order to find the expected dose. A typical application could be to find LD50, i.e. the lethal dose killing 50 percent of the population, from a probit analysis fitted by  $g1m$ . The associated variance-covariance matrix is found using the Delta method.

#### Usage

```
emmeans_ED(
  object,
  \text{species} = -\theta,
  left = NULL,right = NULL,tran = NULL,p = 0.5,
  p.name = "probability"
)
```
#### Arguments

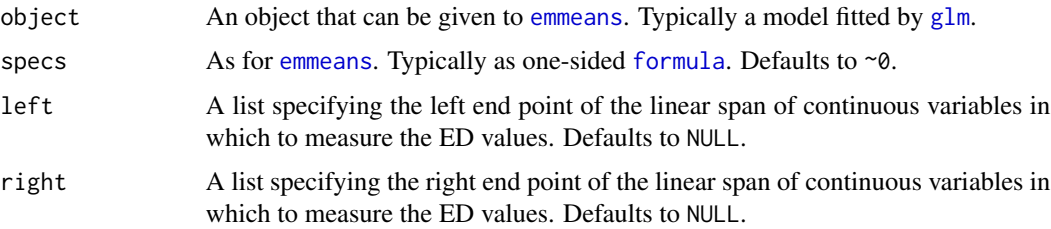

<span id="page-7-0"></span>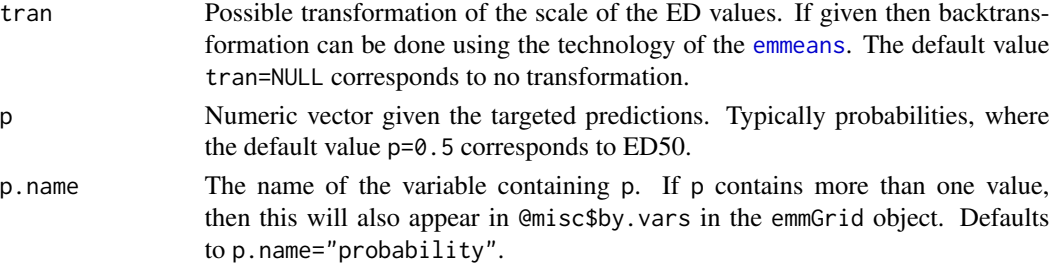

#### Details

Find the 'expected dose' along a gradient in the space of numeric predictor variables. The options 'left' and 'right' specify the endpoints of this gradient. Typically these endpoints should be chosen as 0 and 1 for the numeric predictor of interest. If both endpoints are chosen as NULL then these choices are taken for all numeric predictors.

#### Value

An object of class [emmGrid-class](#page-0-0).

#### Author(s)

Bo Markussen

#### Examples

```
# Data from: C.I. Bliss, "The calculation of the dose-mortality curve",
# Annals of Applied Biology, 134167, 1935.
# import data from dobson package
library(dobson)
data(beetle)
m0 <- glm(cbind(y,n-y)~x,data=beetle,family=binomial(link="cloglog"))
# ED50 computation
summary(emmeans_ED(m0,tran="log10"),type="response")
# Visualization using the tidyverse
library(tidyverse)
LCL <- Vectorize(function(y,n) binom.test(y,n)$conf.int[1])
UCL <- Vectorize(function(y,n) binom.test(y,n)$conf.int[2])
beetle <- mutate(beetle,LCL=LCL(y,n),UCL=UCL(y,n))
emmeans_ED(m0,p=seq(0.001,0.999,length.out=100),tran="log10") %>%
  summary(type="response") %>% as.data.frame() %>%
  mutate(probability=as.numeric(as.character(probability))) %>%
  ggplot(aes(x=probability,y=response,ymin=asymp.LCL,ymax=asymp.UCL)) +
  geom_ribbon(alpha=0.2,fill="blue") + geom_line() +
  xlab("Death probability") +
  ylab(expression(expected~dose~CS[2]~mg/l)) +
  geom_errorbarh(aes(xmin=LCL,xmax=UCL,y=10^x),beetle,inherit.aes=FALSE) +
  geom_point(aes(x=y/n,y=10^x),beetle,inherit.aes=FALSE)
```
<span id="page-8-1"></span><span id="page-8-0"></span>

#### Description

minimum finds the minimum of two factors, i.e. the finest factors that is coarser than both of the factors.

#### Usage

 $minimum(x, y, concatenate.name = TRUE)$ 

#### Arguments

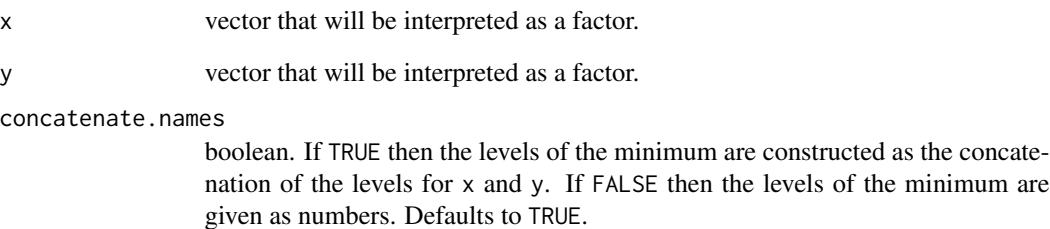

#### Value

A factor with the minimum.

#### Author(s)

Bo Markussen

#### Examples

```
x <- rep(c("boy","girl","adult","adult"),4)
y <- rep(c("child","child","man","woman"),4)
minimum(x,y)
minimum(x,y,FALSE)
```

```
power.chisq.test.simulate
```
*Simulate power of Chi-squared tests with conditioning*

#### Description

power.chisq.test.simulate simulates power for tests for 2-way contingency tables based on the Pearson Chi-squared test statistics by simulation under 4 different conditioning scenarios.

#### Usage

```
power.chisq.test.simulate(
  x,
  conditioning = "total",
  x0 = NULL,sig. level = 0.05,
  B = 10000
\lambda
```
#### Arguments

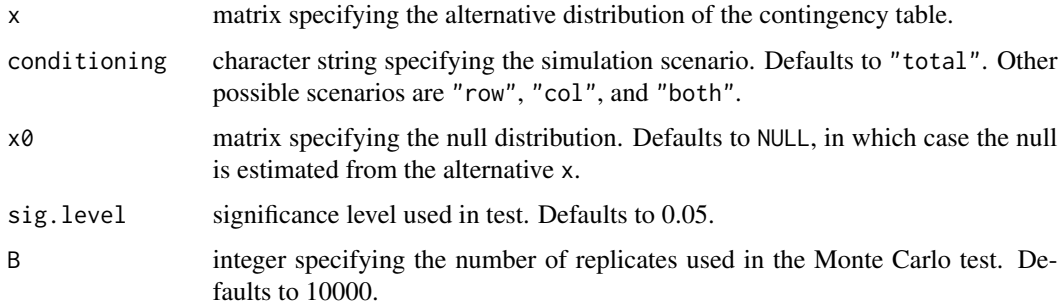

#### Details

Using conditioning="both" corresponds to selecting simulate.p.value=TRUE in [chisq.test](#page-0-0). However, conditioning on both row and column marginals appears to be rarely justified in real data. Instead conditioning="total" is the correct choice for testing independence. Similarly, conditioning="row" is recommended when the row marginals e.g. are fixed by experimental design. Both the alternative and the null are simulated under the parametric scenario estimated from the data matrix x. This possibly induces a discrepancy with [chisq.test.simulate](#page-1-1), where the null also is simulated from the specific data instance. Thus, the problem is that the null distribution depends on the model parameters.

#### Value

An object of class "power.htest".

#### <span id="page-10-0"></span>Note

The code has not been optimized for speed, and might be slow.

#### Author(s)

Bo Markussen

#### See Also

[chisq.test.simulate](#page-1-1)

#### Examples

```
# The Avadex dataset
Xobs \leftarrow matrix(c(2,3,6,40),2,2)rownames(Xobs) <- c("Avadex +","Avadex -")
colnames(Xobs) <- c("Tumor +","Tumor -")
```
# In this example only the rows appear to be fixed by experimental design. power.chisq.test.simulate(Xobs,"row") power.chisq.test.simulate(Xobs,"total")

# <span id="page-11-0"></span>Index

```
∗ design
    DD, 3
∗ htest
    chisq.test.simulate, 2
    10
∗ manip
    DD, 3
    minimum, 9
arrow, 6
chisq.test, 2, 10
chisq.test.simulate, 2, 10, 11
DD, 3, 4, 7
designDiagram-class, 4
emmeans, 7, 8
emmeans_ED, 7
formula, 7
glm, 7
minimum, 4, 9
plot.designDiagram, 4
plot.designDiagram
        (designDiagram-class), 4
power.chisq.test.simulate, 10
print.designDiagram
        (designDiagram-class), 4
summary.designDiagram
        (designDiagram-class), 4
update.designDiagram
        (designDiagram-class), 4
```